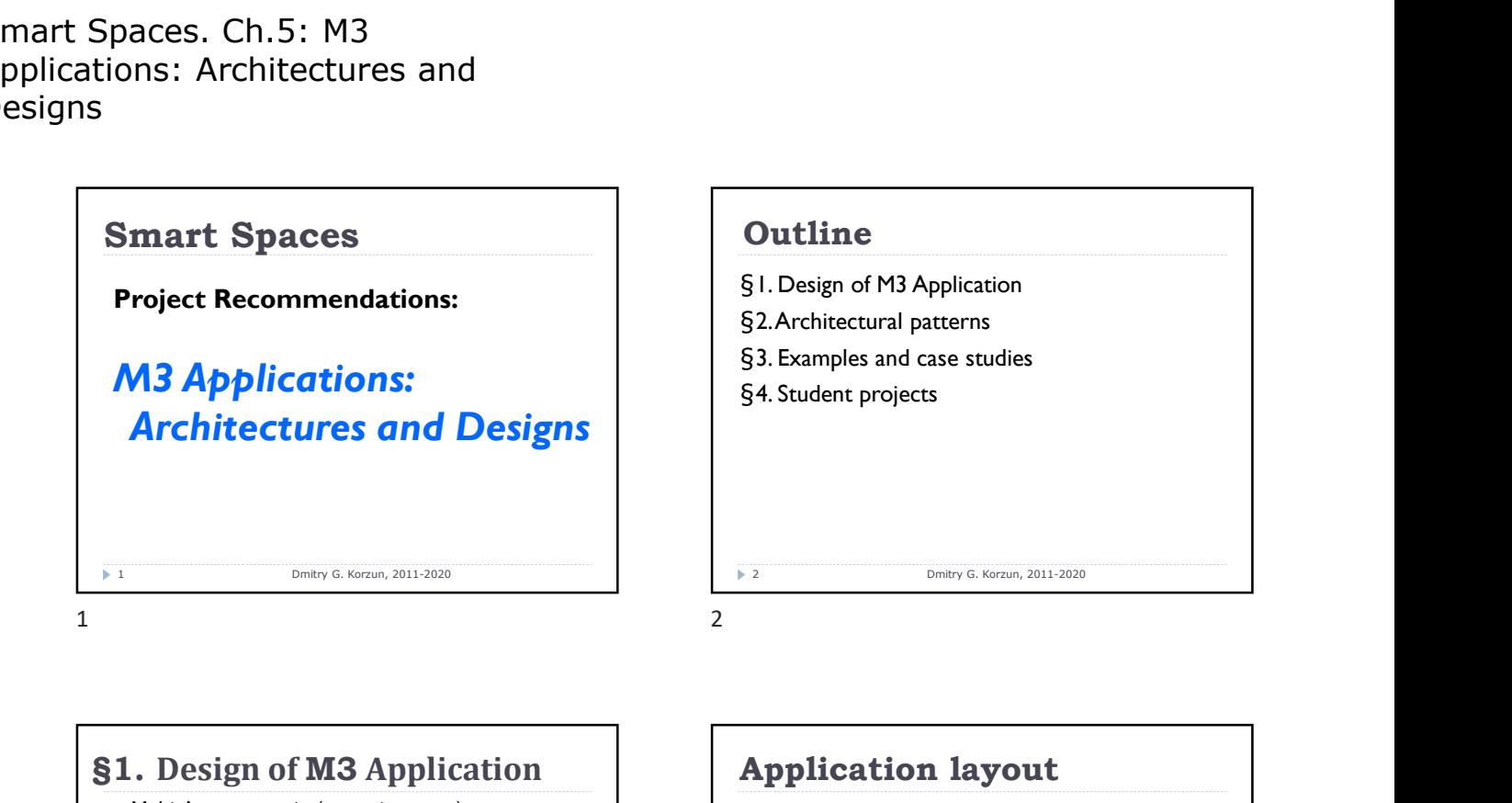

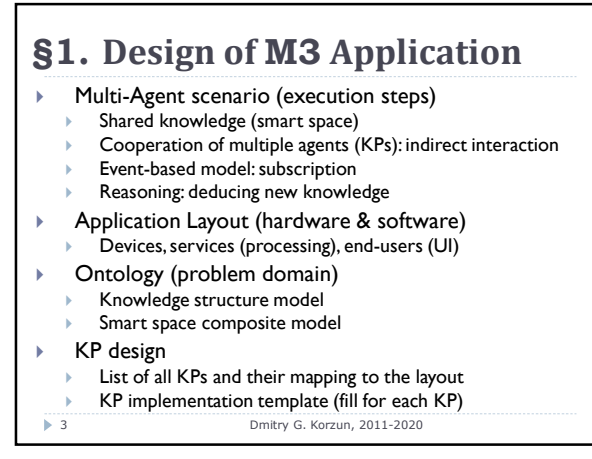

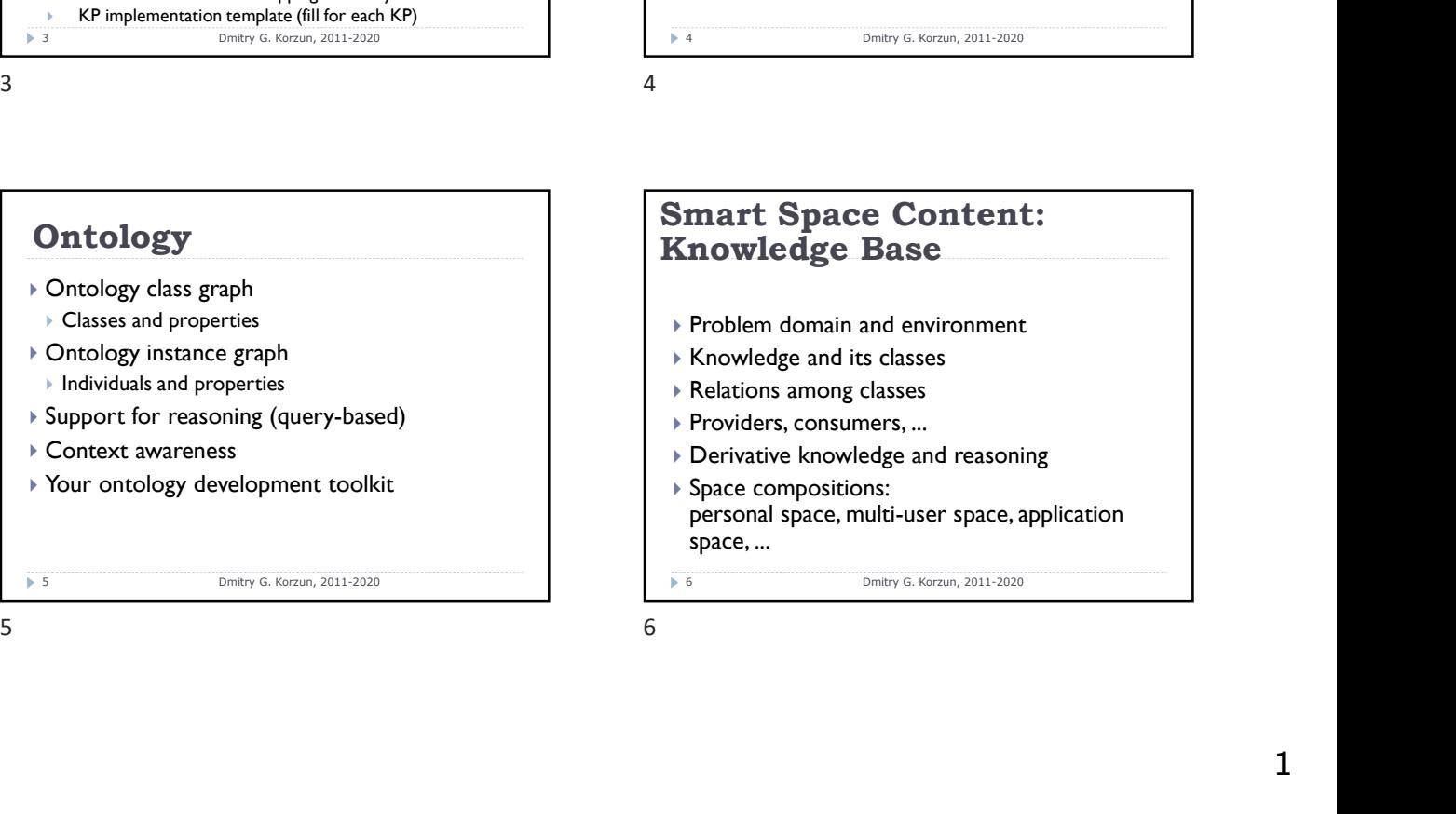

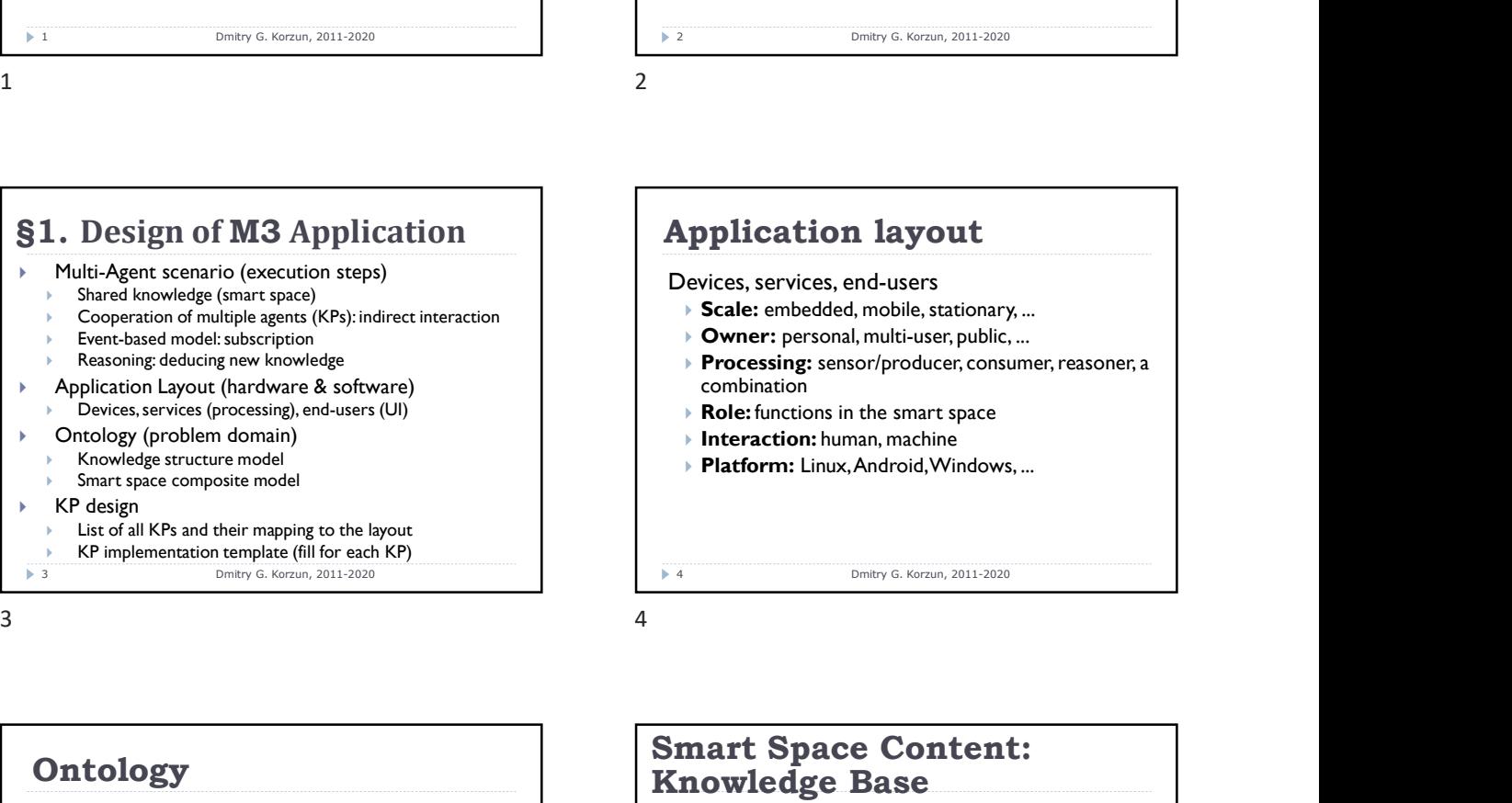

# Smart Space Content: Knowledge Base ▶ Problem domain and environment

- ▶ Knowledge and its classes
- Relations among classes
- ▶ Providers, consumers, ...
- Derivative knowledge and reasoning
- Space compositions: personal space, multi-user space, application space, ...

6 Dmitry G. Korzun, 2011-2020

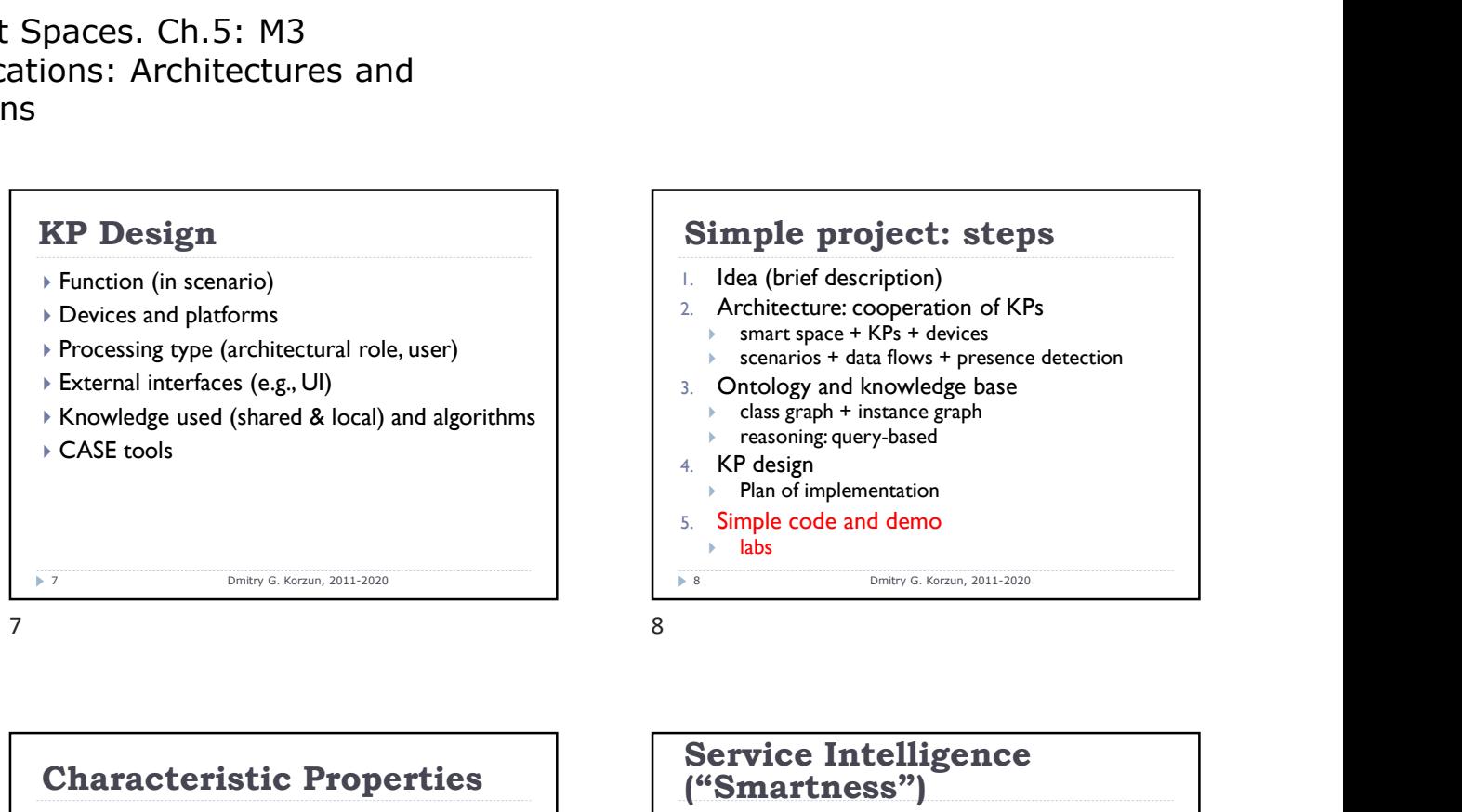

#### Simple project: steps 8 Dmitry G. Korzun, 2011-2020 1. Idea (brief description) 2. Architecture: cooperation of KPs  $\triangleright$  smart space + KPs + devices  $\triangleright$  scenarios + data flows + presence detection 3. Ontology and knowledge base class graph + instance graph reasoning: query-based 4. KP design  $\blacktriangleright$  Plan of implementation 5. Simple code and demo labs

### Characteristic Properties

- ▶ Not a database or a web service
- User localization: "space concept"
	- Surrounding devices
	- External services if needed
- Smart services: when, what, to whom, how, …
- Use of shared data as a system
- ▶ Semantic linking: "hub property"

9 Dmitry G. Korzun, 2011-2020

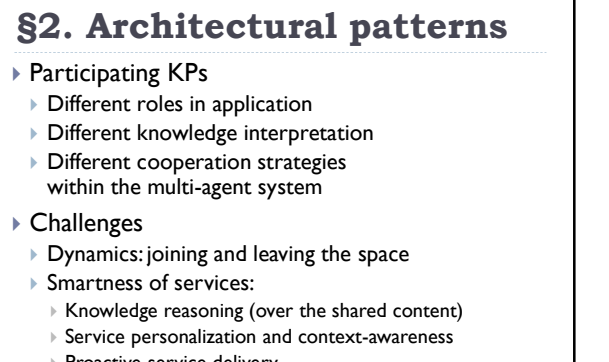

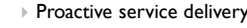

11 Dmitry G. Korzun, 2011-2020

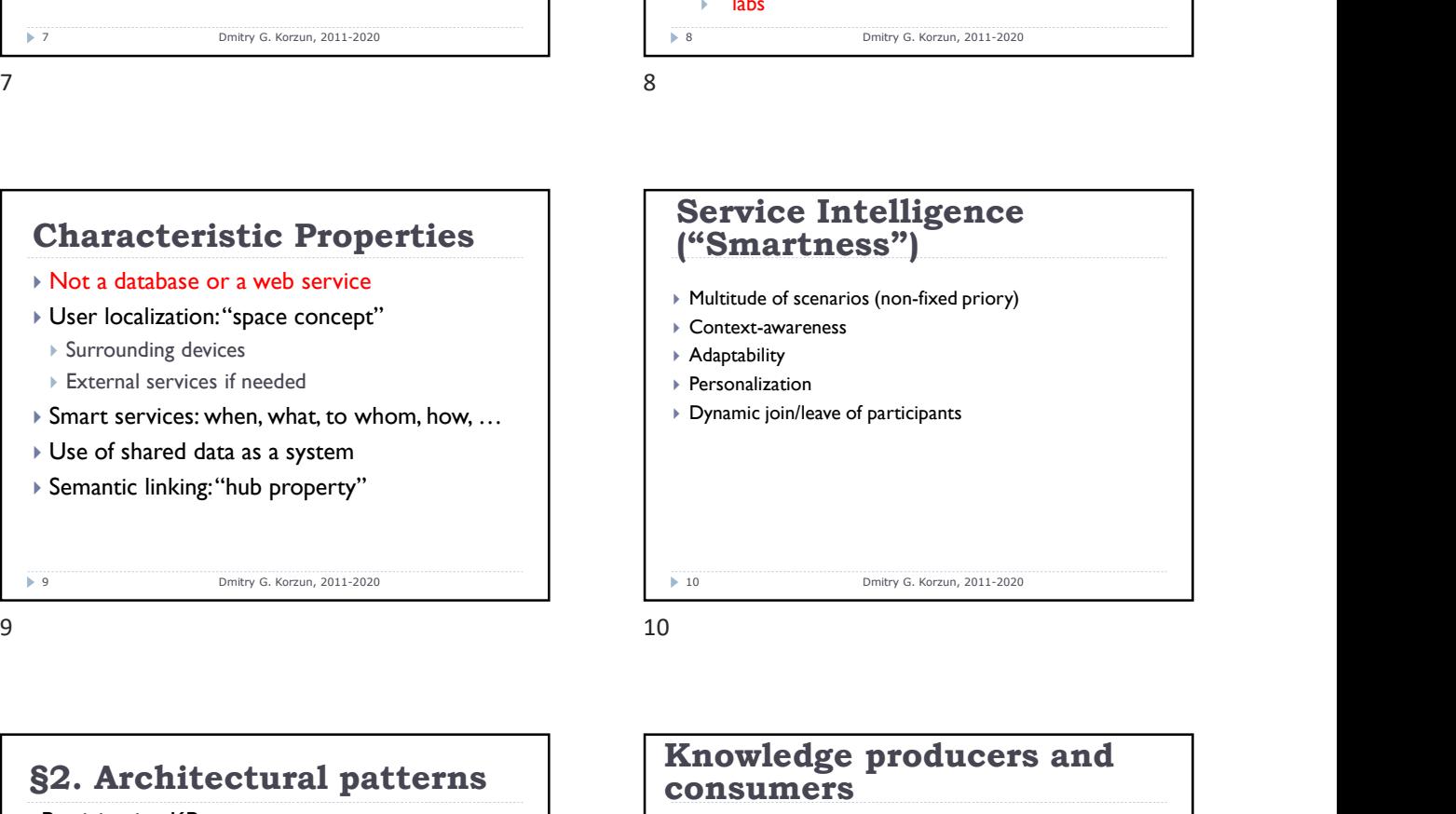

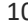

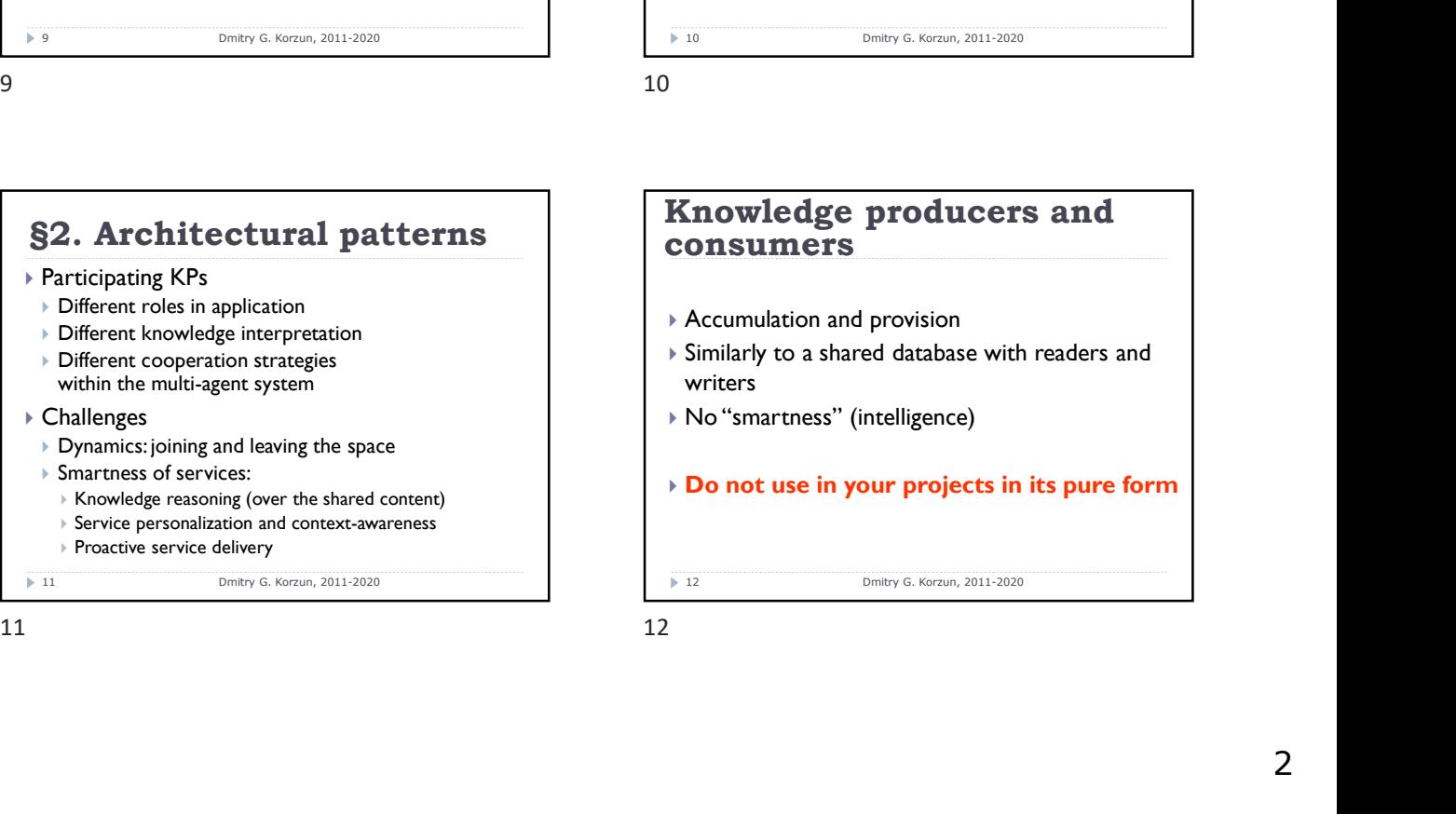

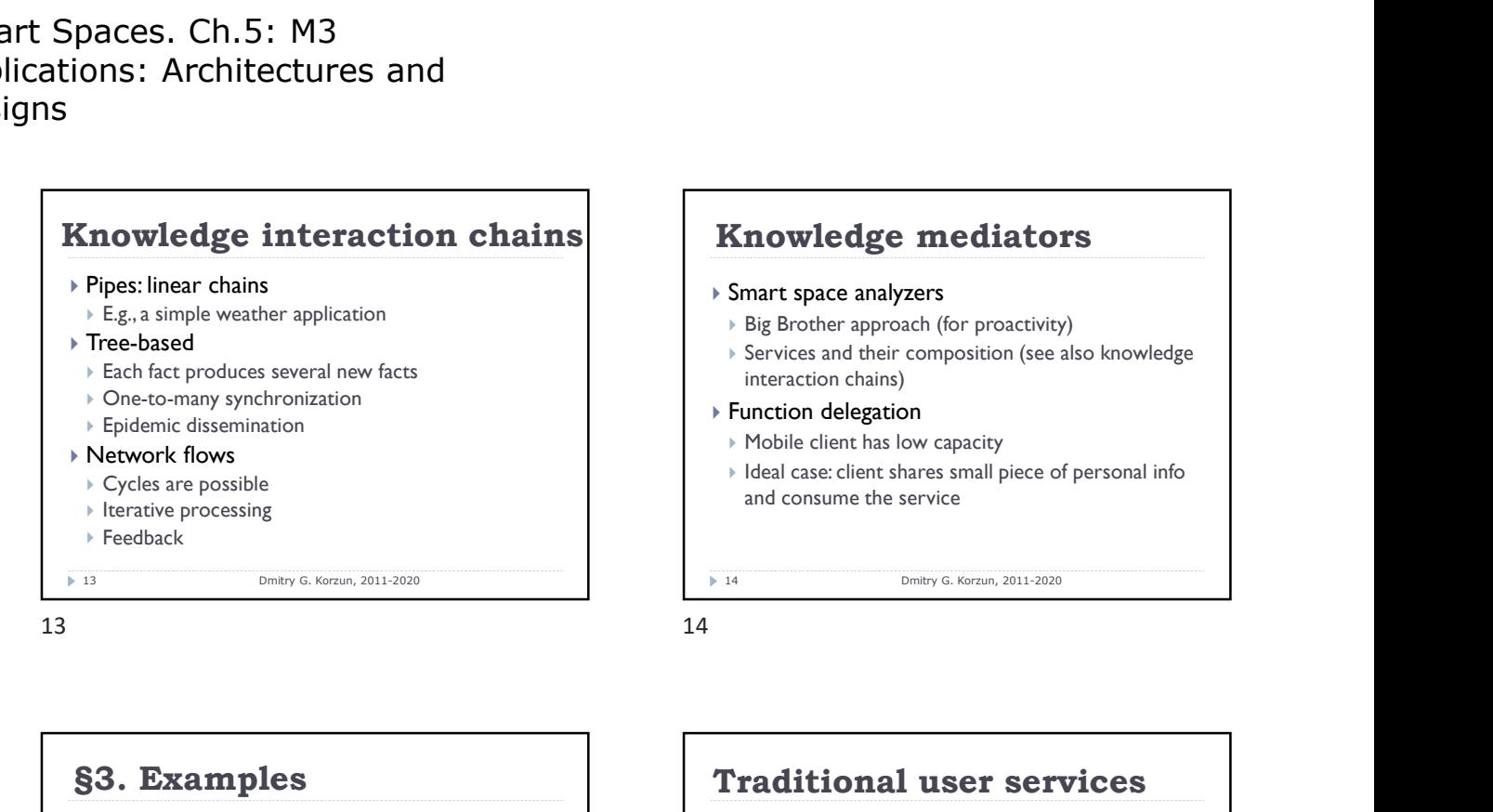

#### Knowledge mediators Smart space analyzers **Big Brother approach (for proactivity)**  Services and their composition (see also knowledge interaction chains) Function delegation Mobile client has low capacity

 $\blacktriangleright$  Ideal case: client shares small piece of personal info and consume the service

14 Dmitry G. Korzun, 2011-2020

## §3. Examples

- 1. SuperTux game example (NRC, Helsinki)
- 2. Smart Conference System (SPIIRAS)
- 3. SmartScribo System for multi-blogging (PetrSU)
- 4. Smart Room (PetrSU)
- 5. Social Networks service (FRUCT)
- 6. SmartDiet: Personal Wellbeing Assistant and Diet Planner Mobile Service (TUT, Tampere)
- 7. Open International M3 Semantic Interoperability Workshop, http://www.fruct.org/eit-m3
- **15** Dmitry G. Korzun, 2011-2020

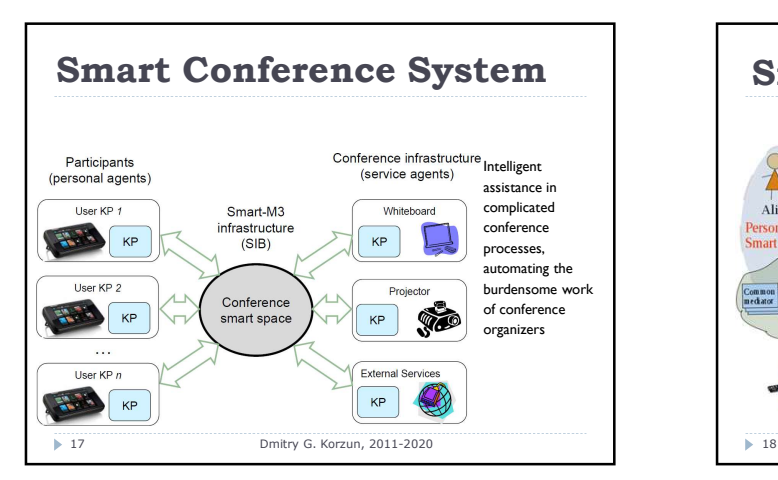

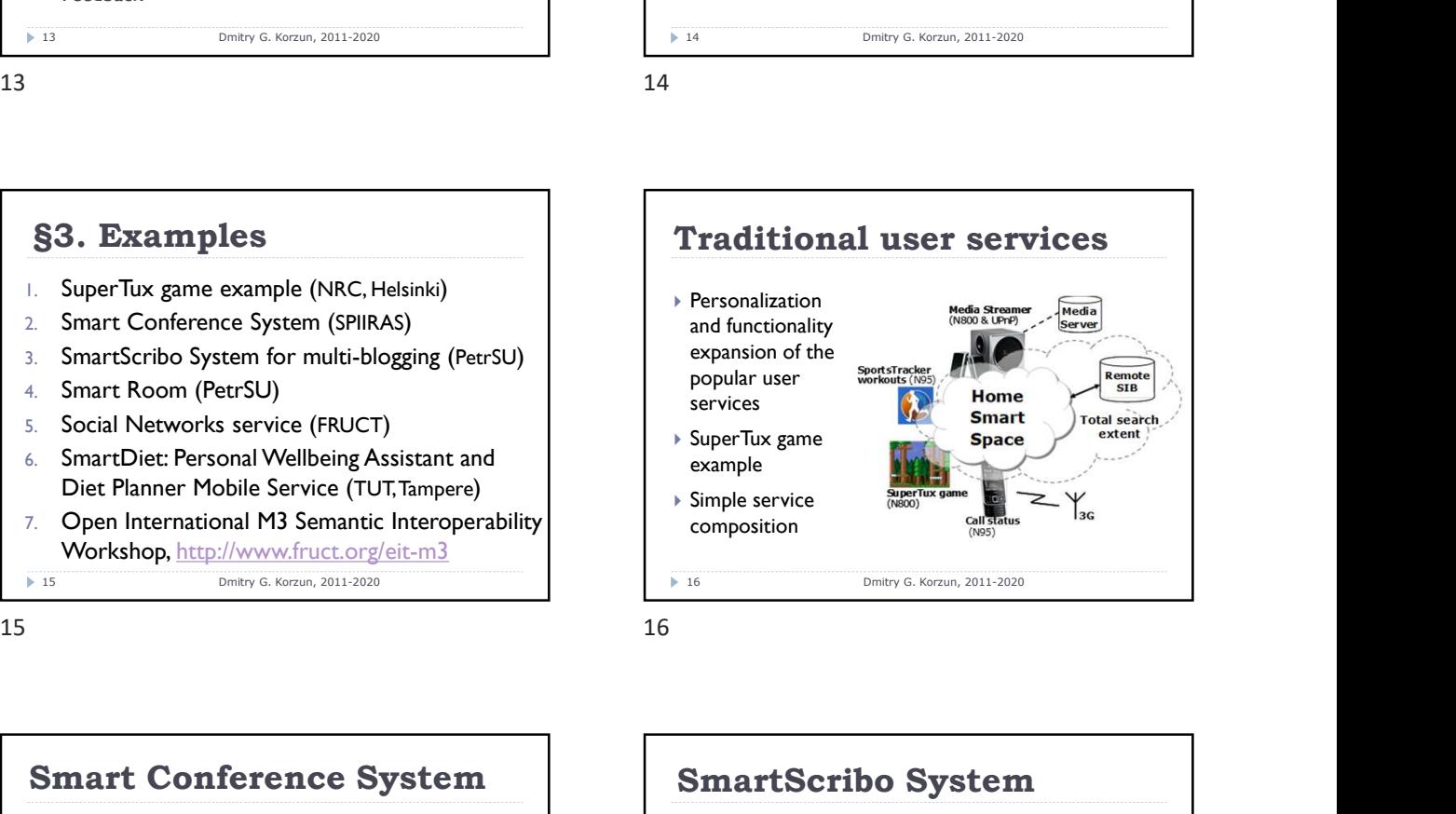

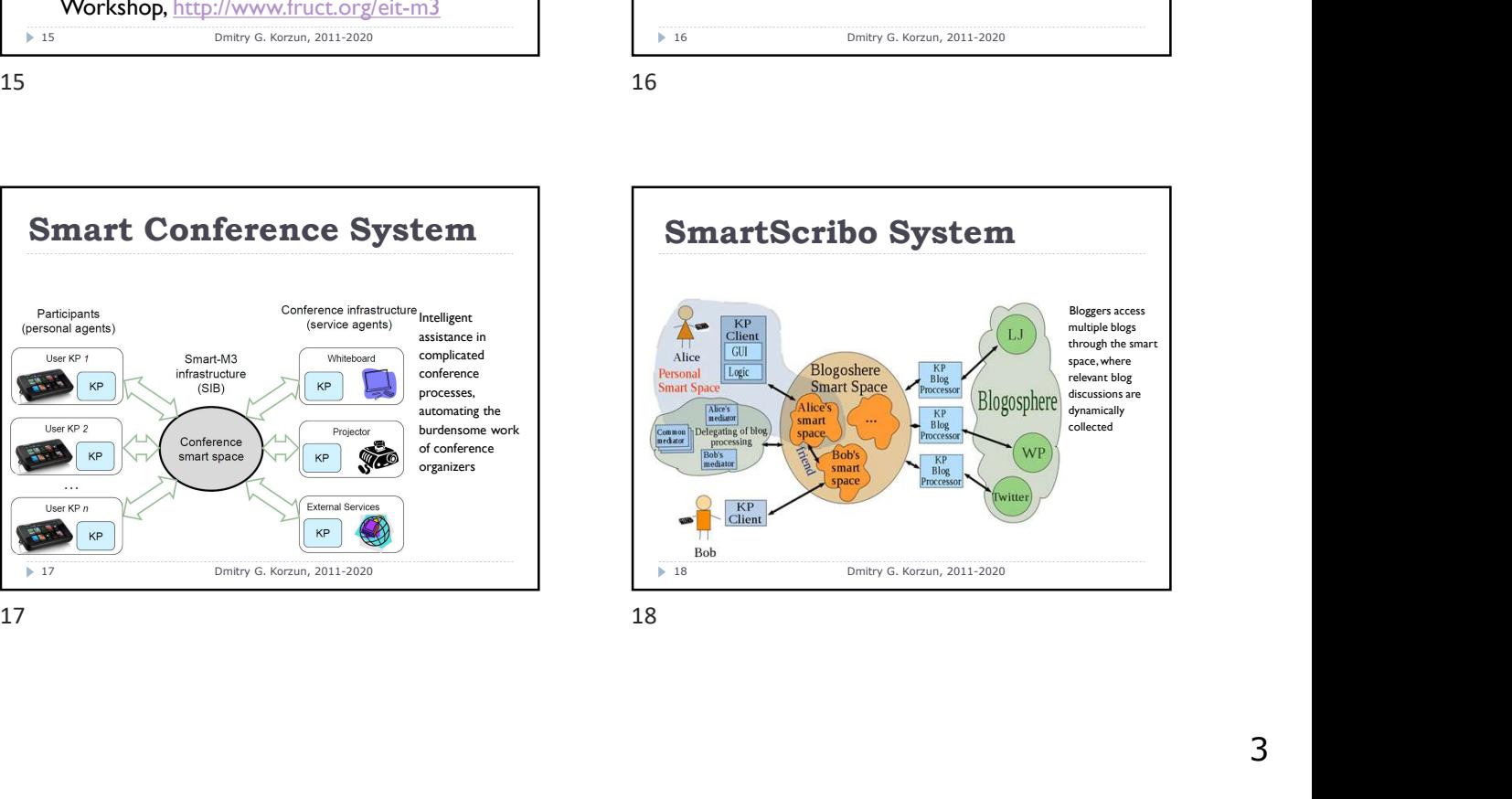

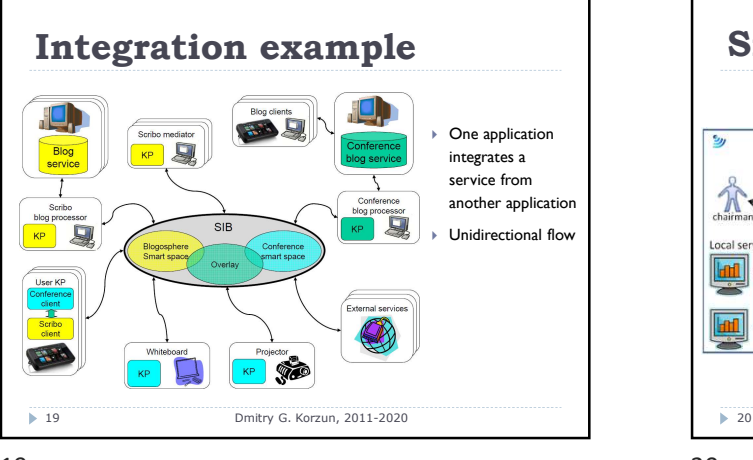

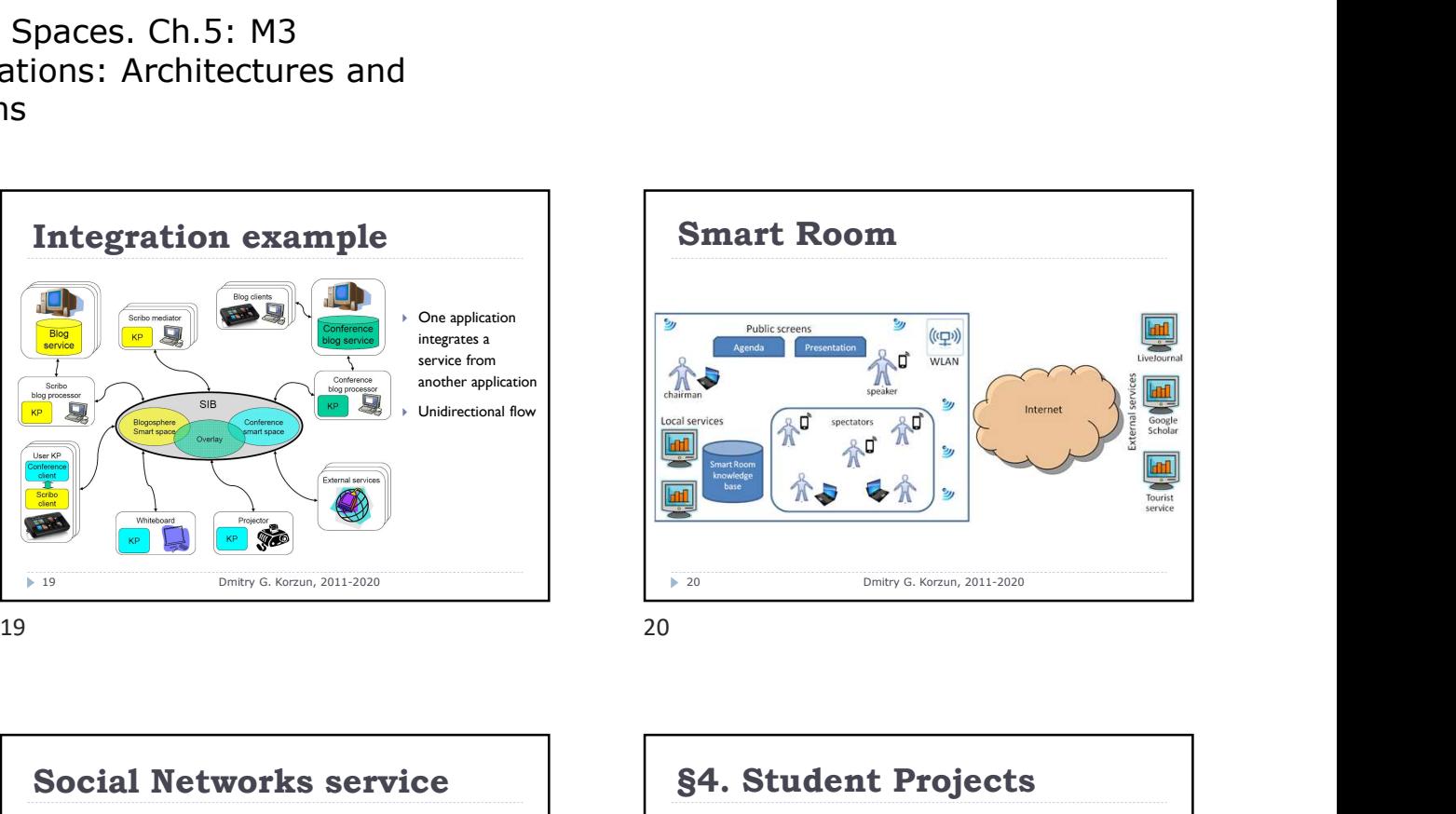

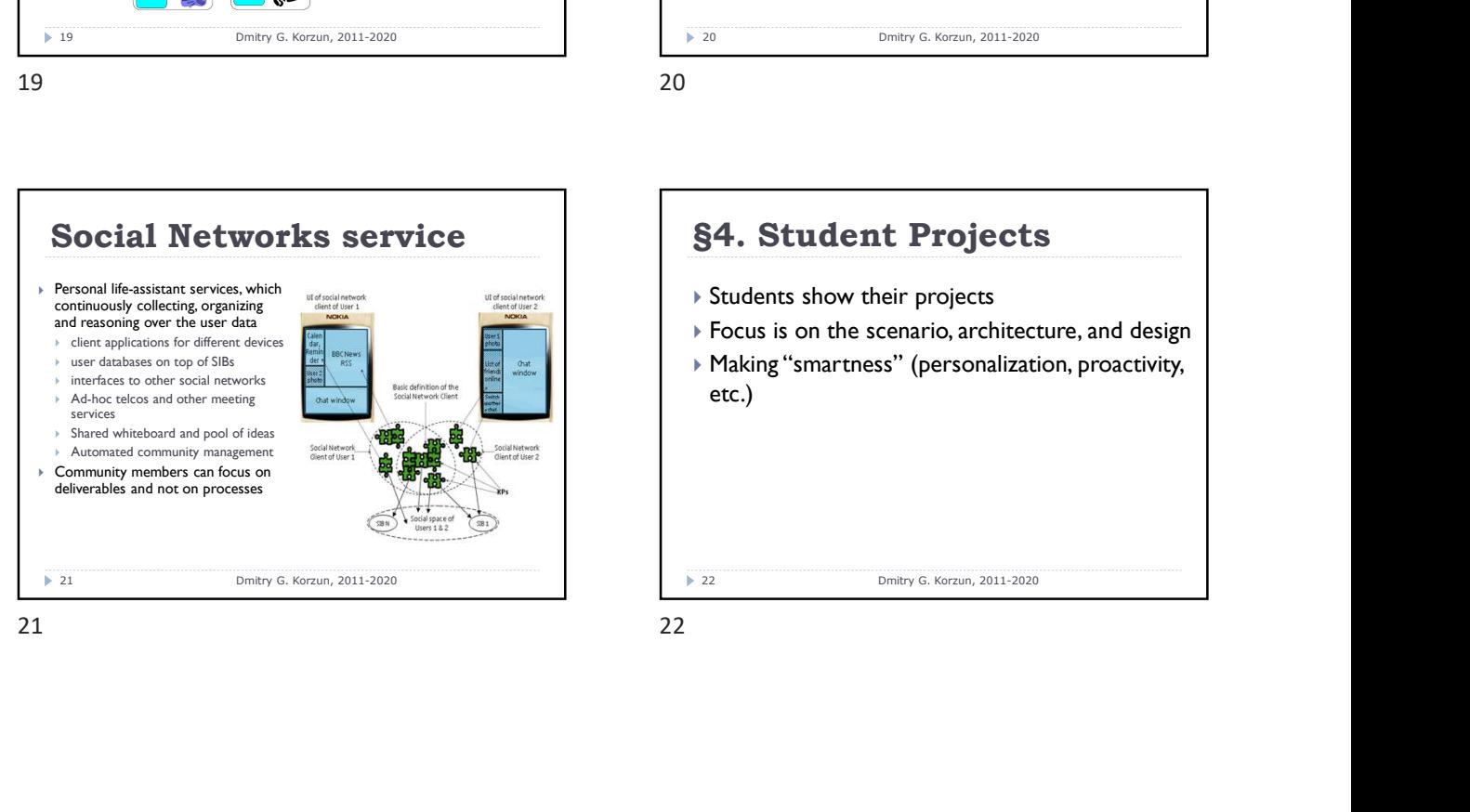

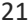

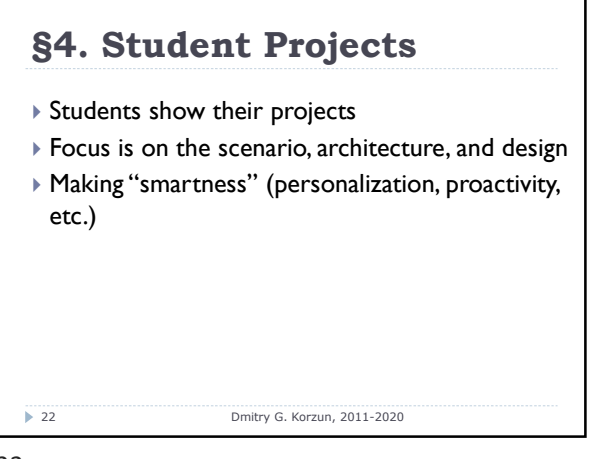